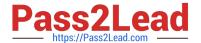

# C2170-051<sup>Q&As</sup>

IBM i2 Analyst\'s Notebook V8.9

# Pass IBM C2170-051 Exam with 100% Guarantee

Free Download Real Questions & Answers PDF and VCE file from:

https://www.pass2lead.com/c2170-051.html

100% Passing Guarantee 100% Money Back Assurance

Following Questions and Answers are all new published by IBM Official Exam Center

- Instant Download After Purchase
- 100% Money Back Guarantee
- 365 Days Free Update
- 800,000+ Satisfied Customers

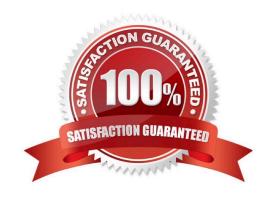

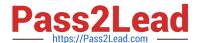

#### **QUESTION 1**

Review the image shown here:

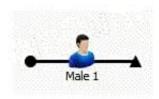

What has been used to create this entity?

- A. Icon Representation and Male Entity Type
- B. Icon Entity Type and Male Representation
- C. Theme Line Representation and Male Entity Type
- D. Theme Line Entity Type and Male Representation

Correct Answer: C

#### **QUESTION 2**

Intelligence has arrived in a number of documents. The documents include lists of all employees of 10 organizations. A typical example is "Frank Wilson works as an accountant for an organization called ABC. He also works as a trainer for an organization called XYZ". An intelligence analyst has been tasked with creating a chart so that questions such as the following, can be answered:

-Who works for ABC as an accountant?

To create the chart, the analyst has to decide how to structure the data. Which of the following example structures would be able to answer this question using a search?

- A. Exhibit A
- B. Exhibit B
- C. Exhibit C
- D. Exhibit D

Correct Answer: D

#### **QUESTION 3**

Which Entity Type is shown here?

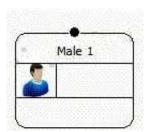

- A. Icon
- B. Male
- C. Picture
- D. Event Frame

Correct Answer: B

## **QUESTION 4**

Which of the following is a "Number" attribute in the standard template?

- A. Dollar Amount
- B. Phone Number
- C. Account Number
- D. Transaction Date

Correct Answer: A

#### **QUESTION 5**

Which Entity Representation is shown here?

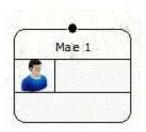

- A. Icon
- B. Male
- C. Picture

2023 Latest pass2lead C2170-051 PDF and VCE dumps Download

D. Event Frame

Correct Answer: D

#### **QUESTION 6**

An intelligence analyst needs to be able to easily understand which calls are made within a short period of time of each other, and when there is a big gap in time. As a result, the analyst decides to use a layout to re-space the links:

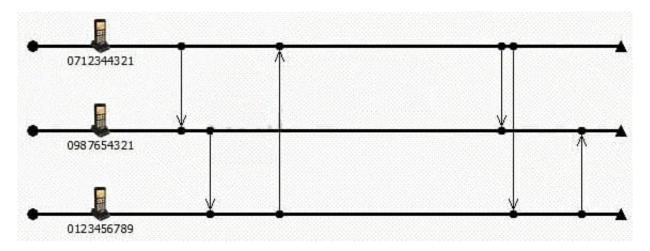

Which layout has been used?

- A. Ordered
- B. Theme Line
- C. Proportional
- D. Grouped by Time

Correct Answer: C

#### **QUESTION 7**

An analyst is trying to find people and organizations in a chart. The analyst decides to search the chart using semantic types.

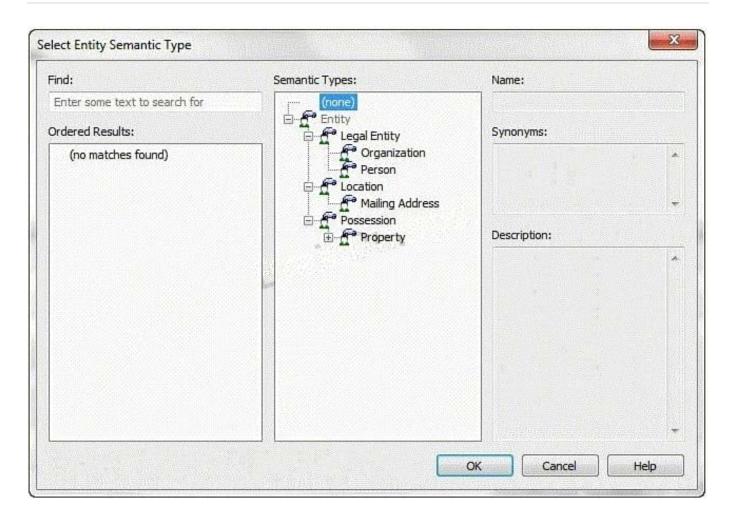

Which semantic type should the analyst use?

- A. Entity
- B. Person
- C. Legal Entity
- D. Organization

Correct Answer: C

#### **QUESTION 8**

A co-worker had just added the standard attribute "Dollar Amount" to his chart and is using it to track payment serial numbers. Alter entering several payment serial numbers, he notices the individual series numbers are not being displayed as he had hoped.

Which of the following actions will resolve this issue?

- A. Use the standard attribute "Amount" in place of "Dollar Amount".
- B. Use a text type attribute to display each payment serial number individually.

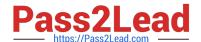

2023 Latest pass2lead C2170-051 PDF and VCE dumps Download

- C. Enter each payment serial number in a single instance of the attribute separated by a comma.
- D. Enter each payment serial number in a single instance of the attribute using parenthesis to separate each serial number.

Correct Answer: B

Topic 2, Volume B

#### **QUESTION 9**

Once Analyst\\'s Notebook has identified possible matching entities, how are duplicates removed?

- A. Manually change the identity of one entity to match the other entity
- B. Select the matching entities and press Ctrl+D simultaneously
- C. Select each of the matching entities and click the Link button.
- D. Select each of the matching entities and click the Merge button.

Correct Answer: D

#### **QUESTION 10**

An analyst is creating an Import Specification. During the Assign Columns step, which task MUST be performed?

- A. Assign all the identities.
- B. Create more than one entity.
- C. Add additional entities and links.
- D. Assign all of the columns in the spreadsheet.

Correct Answer: A

# **QUESTION 11**

Intelligence has arrived in a number of documents in the UK. A typical example is "Zackary Armstrong (Born 13 Sep 1979) lives at 84 Puddle Dock". An analyst has been tasked with creating a chart with all the relevant intelligence, so questions such as the following can be answered:

Who was born between 1 Jan 1978 and 31 Dec 1980?

Considering the entity for Zackary only, which of the following chart structures would be able to answer this question using a search?

A.

2023 Latest pass2lead C2170-051 PDF and VCE dumps Download

Exhibit A

B.

Exhibit B

C.

Exhibit C

D.

Exhibit D

CA.

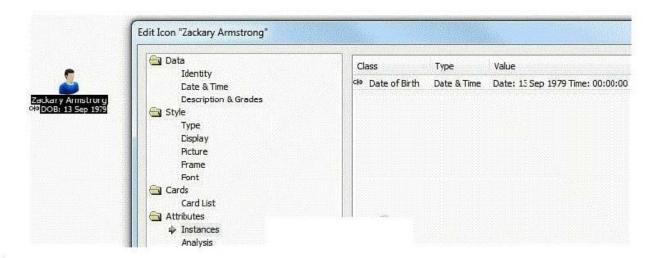

CB.

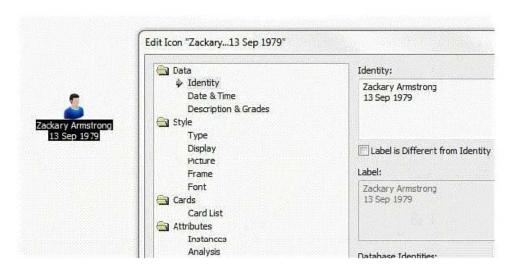

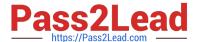

CC.

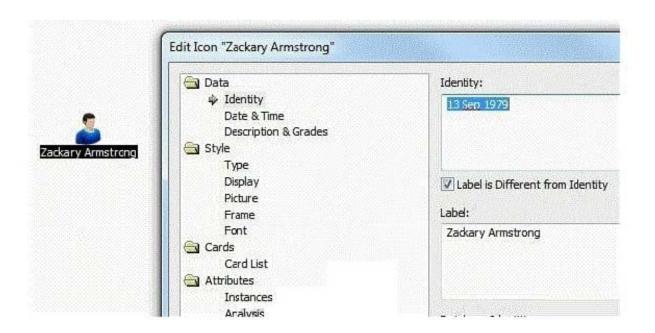

CD.

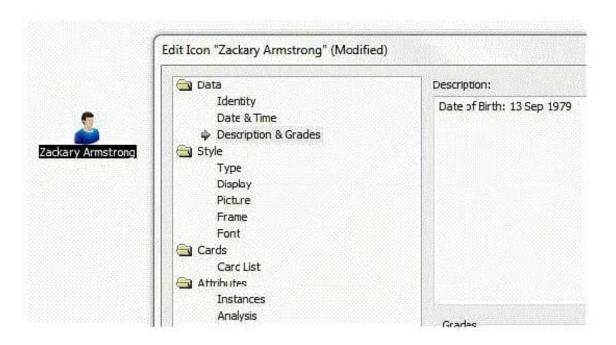

Correct Answer: A

# **QUESTION 12**

An intelligence analyst has just created a new custom attribute. However, when the analyst inputs the data, only the Attribute Symbol is displayed on the chart and not the data entered. Which of the following actions would allow the data to be displayed?

A. Change the attribute type to "Number".

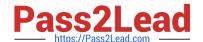

2023 Latest pass2lead C2170-051 PDF and VCE dumps Download

- B. Select "Show All" under the View tool bar.
- C. Check the "Value" box under the attribute class properties.
- D. Check the "Show on Chart" box under the attribute class properties.

Correct Answer: C

#### **QUESTION 13**

An analyst is creating a chart to show the order in which telephone calls took place. The analyst adds the date and time of the call to the link, but cannot make the link controlling. Why is that option NOT available?

- A. Links can never be made controlling.
- B. The duration of the call is also required.
- C. Links can only be made controlling between Theme Lines.
- D. Links can only be made controlling between Event Frames.

Correct Answer: C

#### **QUESTION 14**

A researcher wants to move a Legend to another area on a chart. How can the Legend be moved to the new area?

- A. Right-click and drag.
- B. Hold the Ctrl key and drag.
- C. Change the Legend Properties to "Free".
- D. Click the Edit button within Legend Items.

Correct Answer: C

# **QUESTION 15**

Which of the following will find all entities within two links of separation in a specific direction, and in chronological order of a targeted entity?

- A. Find Path
- B. Find Linked
- C. Visual Search
- D. Find Matching Entities

Correct Answer: B

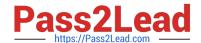

# https://www.pass2lead.com/c2170-051.html 2023 Latest pass2lead C2170-051 PDF and VCE dumps Download

C2170-051 PDF Dumps C2170-051 Practice Test C2170-051 Exam Questions